# Swoop User Management

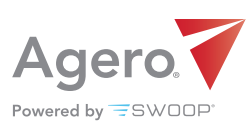

#### **QUICK START GUIDE**

Everything you need to empower your team at your fingertips

#### Settings Overview

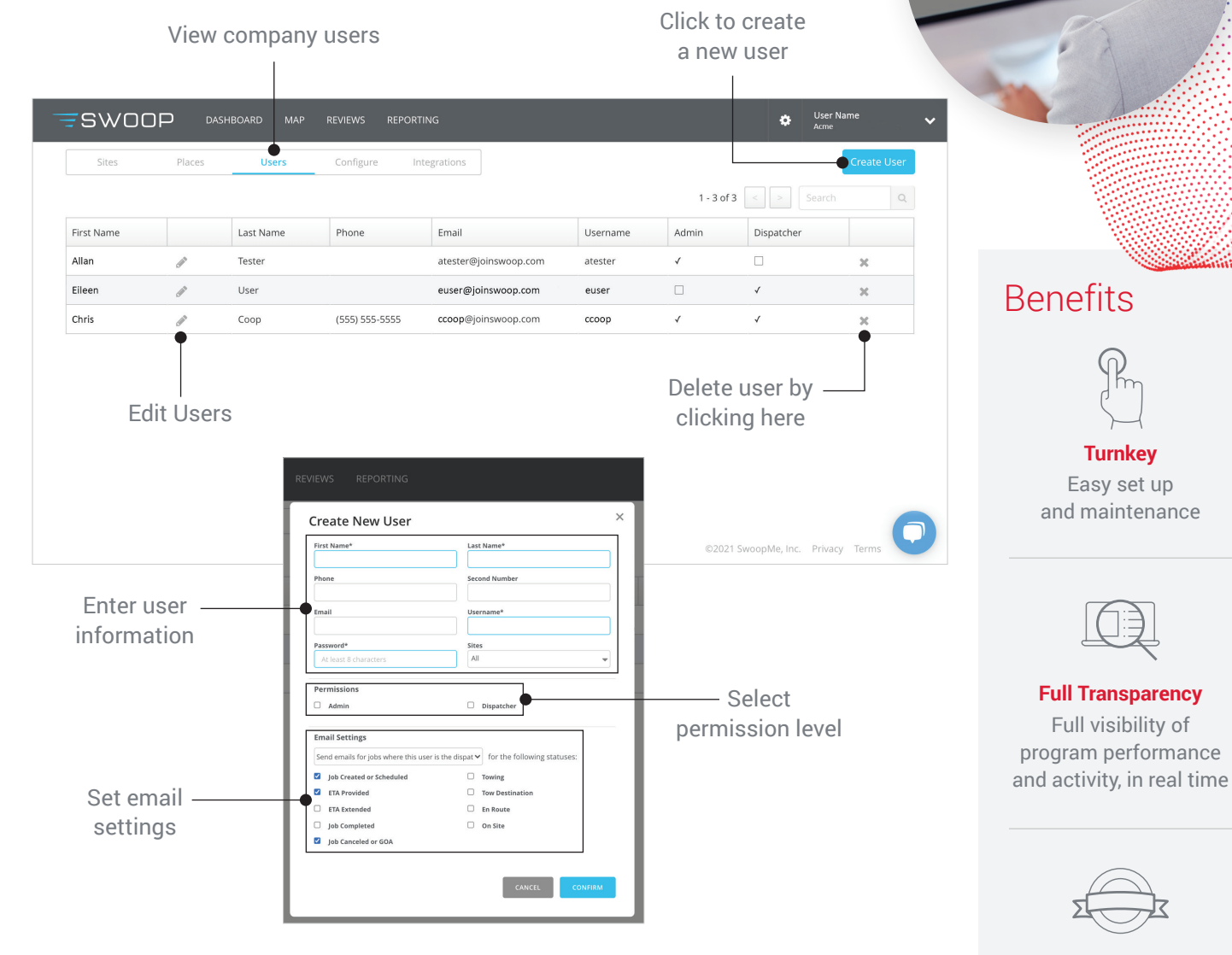

#### Types of Users

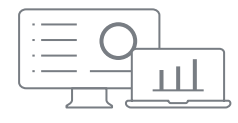

**ADMIN** - Admin users have full access to your company settings including user creation, site creation, configuration, reporting and integrations. They can also create and monitor jobs.

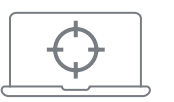

**DISPATCHER** - Dispatchers can create and monitor jobs for sites they are associated with.

**Enhance Your Brand** Noiseless service to delight your customers

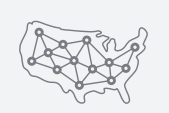

**Quality Service at Scale** Anytime, every day, every zip code

### Setting up a New User

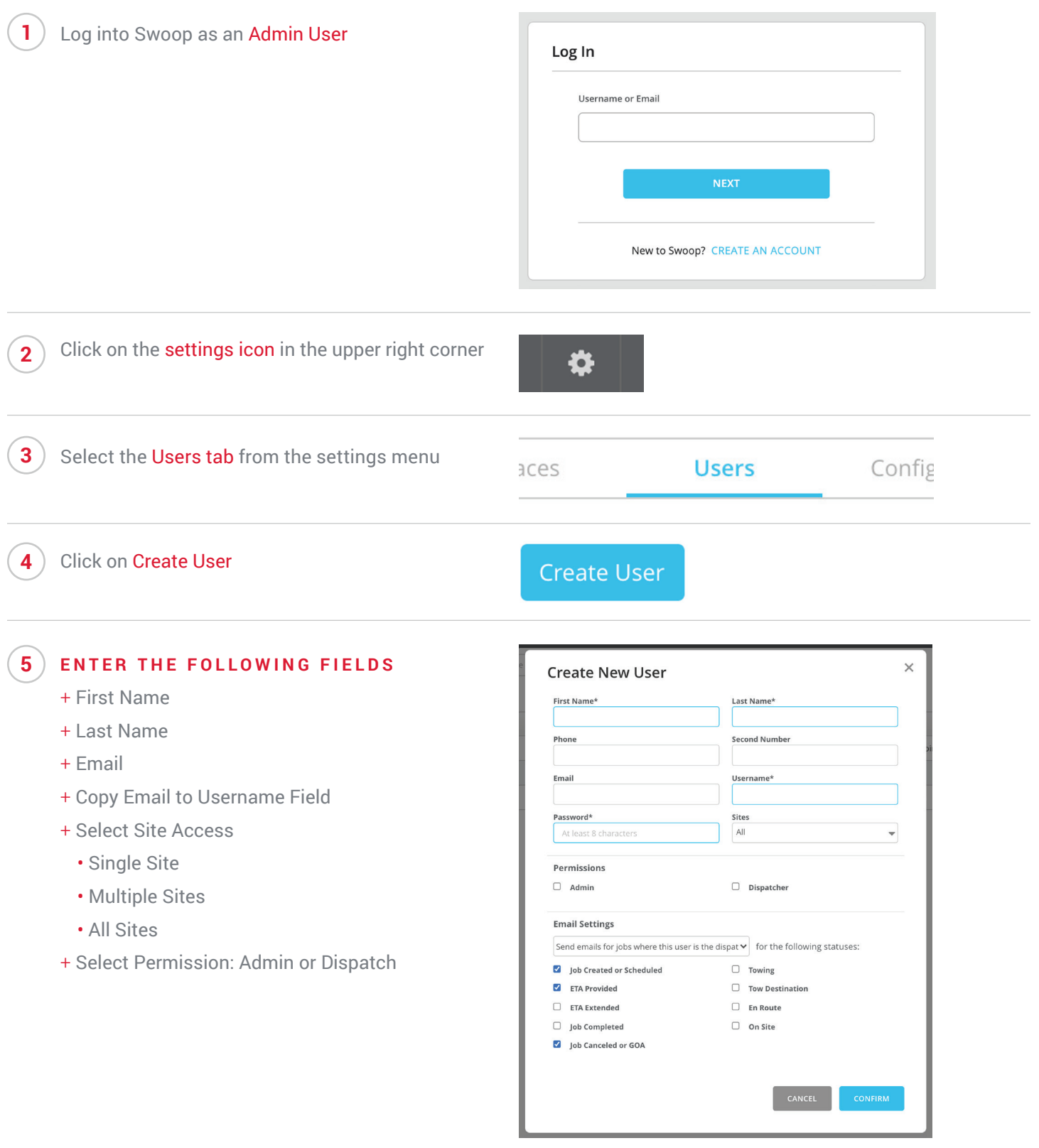

Enter a temporary password

**6**

#### Password\*

At least 8 characters

## Editing a User

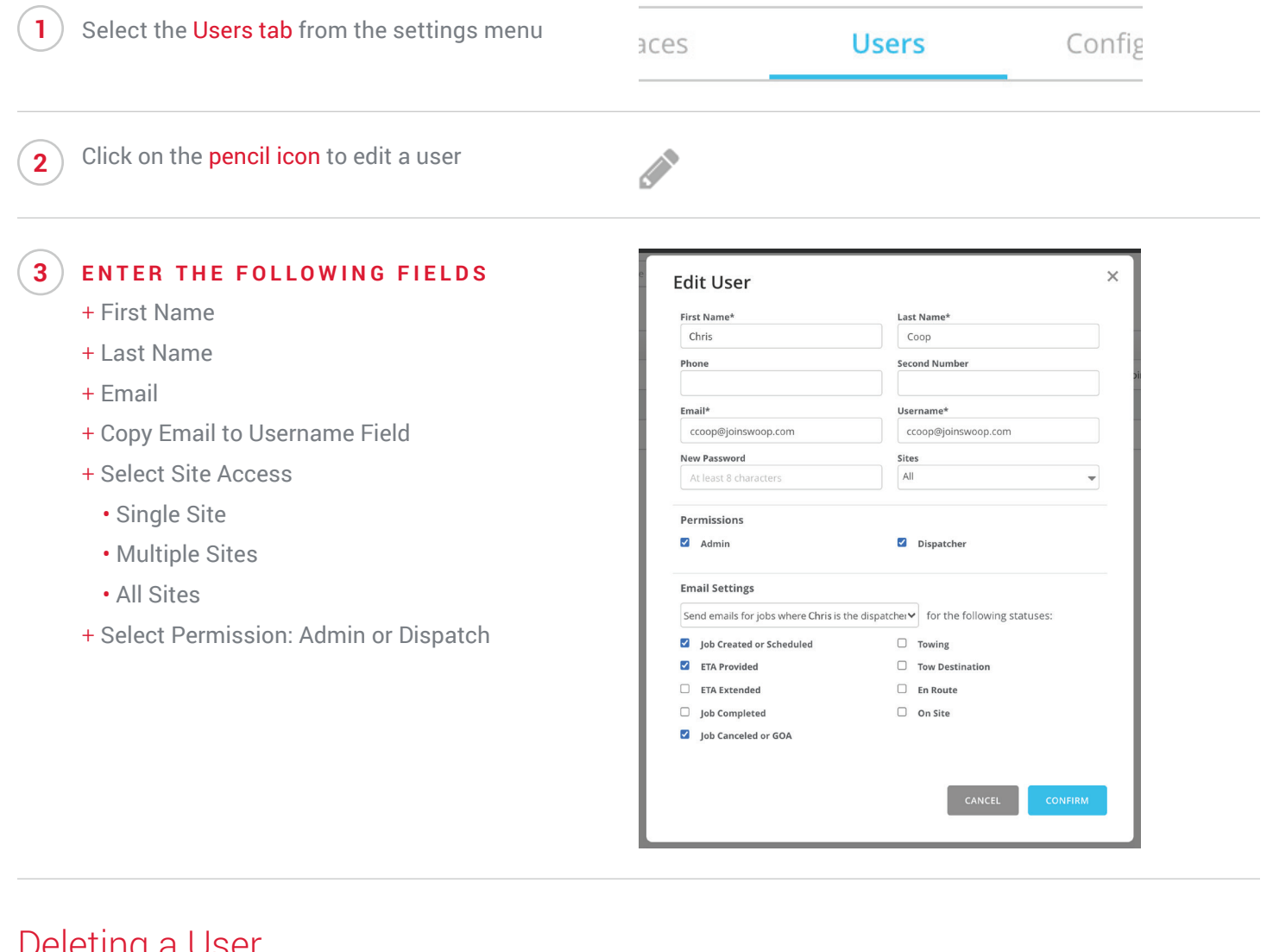

#### Deleting a User

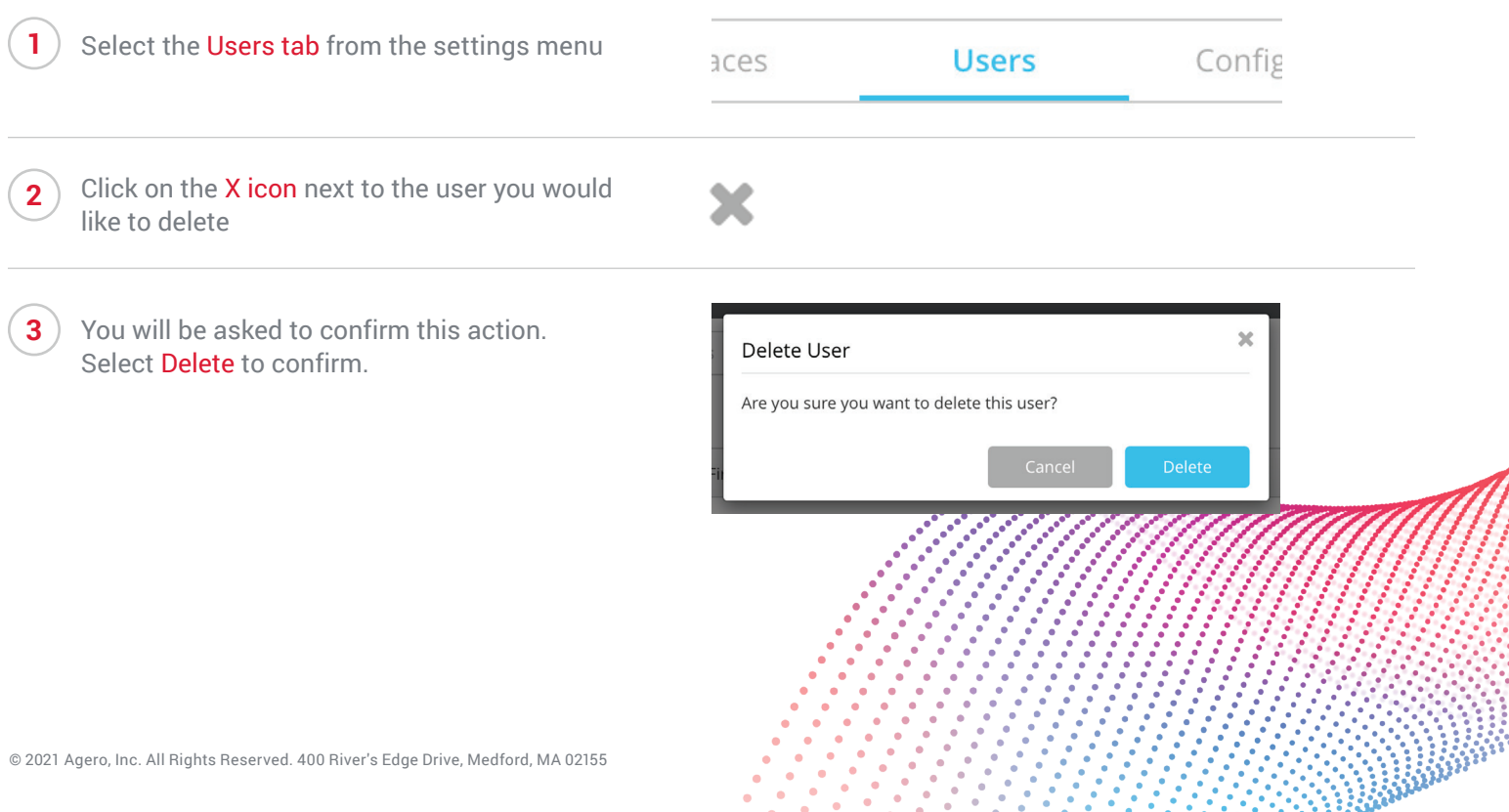